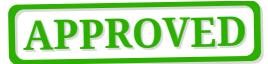

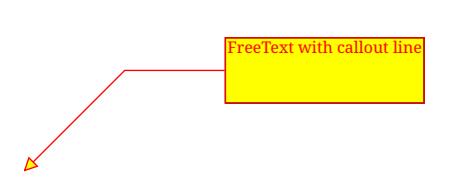

Lorem caret ipsum dolor sit amet, consectetur adipisicing elit, sed do eiusmod circle tempor incididunt ut labore et dolore magna aliqua. Ut highlight enim ad minim veniam, quis nostrud line exercitation ullamco laboris nisi utsquare aliquip ex ea commodo consequat. Duis aute irure dolor in squiggly reprehenderit in voluptate velit esse cillum dolore eu strikeout fugiat nulla pariatur. Excepteur sint occaecat cupidatat non proident, sunt in culpa qui officia deserunt underline mollit anim id est laborum.

## **XMP Metadata**

 $\blacksquare$ 

其

Metadata (»data about data«) is an important topic in many areas of application software. XMP (Extensible Metadata Platform) is an XML-based framework with many predefined metadata properties. XMP is integrated in Acrobat/PDF, and much more powerful than simple document info entries. XMP is required for PDF/A and other ISO standards. Many industry groups have published XMP-based recommendations for vertical applications

2 PDFlib PLOP 5.3 2018-08 PDFlib GmbH *www.pdflib.com*

With PLOP you can insert XMP metadata in PDF documents and extract XMP from PDF. Inserted XMP is validated to ensure correct and standard-conforming output. If the input document conforms to PDF/A or PDF/X, PLOP ensures the XMP rules set forth in the respective standard.

XMP insertion with PLOP can be used in the following and other situations:

- > Add XMP metadata to PDF/A documents, including support for XMP extension schemas as defined in the PDF/A standard.
- > Add XMP metadata describing the scanning process for digitized legacy documents, also according to PDF/A. > Add XMP metadata according to the Ghent Workgroup (GWG) Ad
- Ticket scheme.
- > Add company-specific XMP metadata.

## **Document Info Entries**

With PLOP you can add new document information entries or replace the values of existing info entries. Both predefined a tom entries can be set. If the input document contains XMP document metadata, all predefined info entries are synchronized to the XMP metadata in order to keep the metadata consistent (this is a requirement of PDF/A).

## **PDF Versions and Standards**

- PLOP supports all relevant PDF versions and standards: > PLOP processes all PDF versions up to Acrobat DC, i.e PDF 1.7 (ISO
- 32000-1) up to extension level 8. PLOP can also process docu-ments according to PDF 2.0 (ISO 32000-2). > PLOP is aware of the PDF/A-1/2/3 (ISO 19005) archiving standards: if the input document conforms to PDF/A, the output document is guaranteed to conform as well. PLOP fully supports XMP exten-
- sion schemas as required by PDF/A. > Similarly, PLOP is aware of the PDF/X-1a/3/4/5 (ISO 15930) print production standards, PDF/VT-1/2 (ISO 16612-2) for variable and transactional printing and PDF/UA-1 (ISO 14289) for accessible PDF.

### **PLOP Library or Command-Line Tool?**

PLOP is available as a programming library (component) for various development environments, and as a command-line tool for batch operations. Library and command-line tool offer similar features, but are suitable for different deployment tasks.

## **The PLOP programming library is used...**

...for integration into desktop or server applications. Examples for using the library with all supported language bindings are included in the PLOP package. Since the PLOP library accepts PDF input documents from a disk file or directly in memory, it can easily be combined with other products.

The PLOP programming library also contains the pCOS interface for retrieving a variety of PDF document properties.

### **The PLOP command-line tool is suited...**

...for batch processing PDF documents. It doesn't require any programming, but offers powerful command-line options which can be used to integrate it into complex workflows. The PLOP command-line tool can also be called from environments which do not support the use of the PLOP library.

### **Supported Development Environments**

PDFlib PLOP is everywhere – it runs on practically all computing platforms. We offer 32-bit and 64-bit packages for all common flavors of Windows, macOS, Linux and Unix, as well as for IBM zSeries frame systems. Versions for iOS and Android are also available

The PLOP core is written in highly optimized C and C++ for maximum performance and small overhead. Via a simple API (Applica-tion Programming Interface) the PLOP functionality is accessible from a variety of development environments:

- ► COM for use with VB, ASP, etc.
- $\triangleright$  C and C++ > Java

► NET for use with C#, VR NET, ASP.NET, etc. > Objective-C

- > Perl > PHP
- > Python  $\triangleright$  Ruby

## **PLOP DS for digitally signing PDF**

The extended version PLOP DS supports all features of PLOP plus the ability to apply digital signatures to PDF documents. Please refer to the separate PLOP DS datasheet for more information.

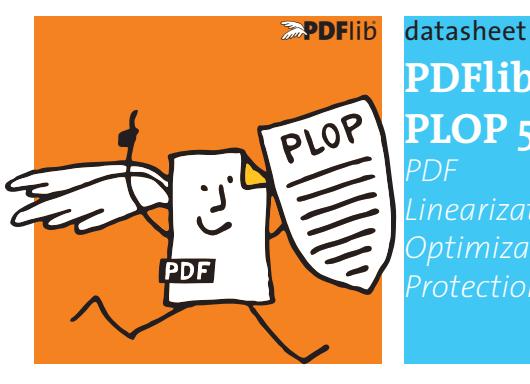

## **What is PDFlib PLOP?**

PDFlib PLOP is a versatile tool for linearizing, optimizing, repairing, analyzing, encrypting and decrypting PDF documents. PLOP lineari-zation and optimization features create efficient and small PDF documents for fast Web delivery. PLOP protection features encrypt or decrypt PDF documents and apply or remove permission set-tings, such as »printing not allowed« or »content extraction not allowed«. PLOP's repair mode automatically detects damaged PDF documents and fixes the problems if possible. PLOP analysis features can be used to query arbitrary properties of a PDF document. Document info entries and XMP metadata can be retrieved and set in a PDF/A and PDF/X conforming manner.

## **PDFlib PLOP Features**

## **Linearization**

With PDFlib PLOP you can linearize a PDF document for fast delivery over the Web (byteserving). Byteserving increases the perceived download speed since the first page is already visible while the re-mainder of the document is downloaded in the background.

**Optimization**<br>PLOP can significantly reduce the file size of a PDF document with-<br>out affecting quality. It achieves this by removing unnecessary or<br>redundant identical objects, such as repeatedly embedded fonts, images, identical ICC color profiles, etc.

### **Password Security**

 $\mathbf{I}$ 

 $\mathbf{I}$ 

PLOP can apply user and master passwords, and set permit restrictions to prevent the document from being printed with Acrobat, disallow text extraction or modification, etc.

PLOP supports strong AES-256 encryption and Unicode passwords. With PLOP you can:

> encrypt a PDF document with user or master password, or both; > remove PDF encryption (if you know the master password); ► add or remove permission restrictions, e.g. »text extraction not allowed« (if you know the master password).

## $\overline{1}$

 $\mathbf{I}$ 

**PLOP 5.3** *PDF Linearization, Optimization, Protection*

**PDFlib** 

C<del>ertificate Security</del><br>PLOP also supports certificate security which works similar to<br>e-mail encryption. PDF documents can be encrypted for a number<br>of recipients, where each recipient is identified with a certificate (public key). Only legitimate recipients can open the document<br>with the corresponding digital ID (private key). Since certificate<br>security is an integral part of the PDF format specification it works<br>in Acrobat and Adobe R other custom software.

Certificate security offers several advantages over password secu-

rity: > no passwords must be distributed to the document recipients; > individual permission restrictions can be specified for each re-cipient or groups of recipients;

> recipients cannot pass on document passwords to unauthorized third parties.

With PLOP you can encrypt PDF documents with certificates, apply permission restrictions, and decrypt documents which are protected with certificate security (provided you have a suitable digital ID).

The advantages of certificate security can be leveraged e.g. for securely distributing transaction documents or commercial content.

**Repair Mode** PLOP detects various structural PDF problems and automatically repairs the document. PLOP can also fix certain XMP problems and optionally remove damaged XMP metadata.

## **PDF Analysis with pCOS**

The PLOP library includes the pCOS programming interface for que-rying details about a PDF document, e.g.

> extract document info entries and XMP metadata

list fonts and other resources

> query page sizes

> query security status, encryption scheme, permission settings > many more PDF properties (see separate pCOS datasheet). PLOP also includes the pCOS command-line tool.

 $\overline{1}$ 

3 PDFlib PLOP 5.3 2018-08 PDFlib GmbH *www.pdflib.com*

## **Benefits of using PDFlib Software Rock-solid Products**

Tens of thousands of programmers worldwide successfully use our software. PDFlib products meet all quality and performance requirements for server deployment. All products are suitable for robust 24x7 server deployment and unattended batch processing.

## **Speed and Simplicity**

PDFlib products are incredibly fast – up to thousands of pages per second. The programming interface is straightforward and easy to learn.

## **PDFlib Products all over the World**

Our products support all international languages as well as Unicode. They are used by customers in all parts of the world.

## **Professional Support**

If there's a problem, we will try to help. We offer commercial sup-<br>port to meet the requirements of your business-critical applica-<br>tions. By adding support you will have access to the latest versions,<br>and have guaranteed

Licensing<br>We offer various licensing options for server licenses, integration<br>and site licenses, and source code licenses. Support contracts for<br>extended technical support with short response times and free up-<br>dates are a

## **About PDFlib GmbH**

PDFlib GmbH is completely focused on PDF technology. Customers worldwide use PDFlib products since 1997. The company closely follows development and market trends, such as ISO standards for PDF. PDFlib GmbH products are distributed all over the world with rkets in North America, Europe, and Jap

## **Contact**

Fully functional evaluation versions including documentation and samples are available on our Web site. For more information please contact:

## *<b>PDFlib*

**PDFlib GmbH** Franziska-Bilek-Weg 9, 80339 München, Germany phone +49 • 89 • 452 33 84-0, fax +49 • 89 • 452 33 84-99 sales@pdflib.com www.pdflib.com

 $\overline{\phantom{a}}$ 

 $\mathbf{I}$ 

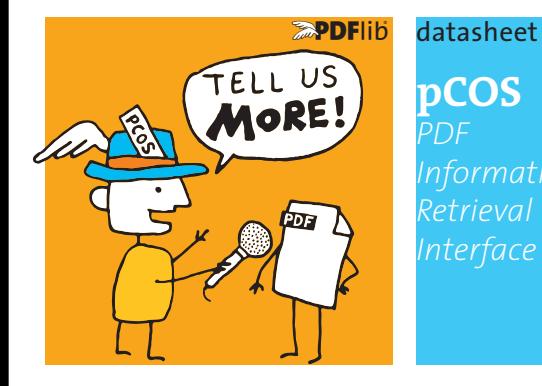

## **What is the pCOS Interface?**

pCOS provides a simple and elegant facility for retrieving any<br>information from a PDF document which is not part of the page<br>contents (page contents can be extracted with PDFlib TET). The<br>pCOS interface is not a standalone of the following products:

- PDFilib-PDI and PDFlib Personalization Server (PPS) (pCOS is not<br>included in the base PDFlib product)<br>Piext and Image Extraction Toolkit (PDFlib TET)<br>P in PDFlib TET PDF Fliter you can use pCOS to retrieve information<br>fro
- 
- > PDFlib PLOP and PLOP DS

These products include the pCOS programming interface. PLOP and PLOP DS packages also include the pCOS command-line tool. With pCOS you can extract a variety of interesting items and

create output for different purposes. By processing multiple PDF<br>documents with a single call you can easily create summaries of<br>document info entries, page formats, fonts, or any other property.<br>Combined with tabular outp ministration tool.

There are many application scenarios for using pCOS within PDF workflows, but you can also use pCOS as a tool for learning or debugging PDF. Here are some typical situations:

- > Check incoming documents for predefined criteria
- > Identify problem files in a large collection > Create metadata summaries for document management
- ► quality assurance before publishing documents<br>► document retrieval and repository workflows<br>► summarize the bookmarks<br>► charact components of PDF documents, e.g. ICC profiles<br>► Check PDFs for security problems (JavaScri
- 
- -

## **pCOS Cookbook**

The pCOS Cookbook is a collection of programming examples which demonstrate the use of pCOS for various PDF retrieval tasks. The Cookbook is available on the PDFlib Web site and includes code, input documents and pCOS output.

# **pCOS**

*PDF Information Retrieval Interface*

## **pCOS Features**

**Information Retrieval** With pCOS you can extract a variety of interesting items, such as:

- > document info entries and XMP metadata
- ► general information: linearization and tagged PDF status, encrypretion details and permission settings, number of pages and fonts<br>► fonts with name, embedding status, etc.<br>► fonts with name, embedding status, etc.<br>► ima
- > color space details > target URLs and coordinates of Web links
	- > bookmarks and the corresponding page numbers, e.g. to create a table of contents
	- > form field data: full field names, contents, position, etc.
	- > page size, CropBox, page rotation > status of ISO standards: PDF/A, PDF/E, PDF/UA, PDF/VCR, PDF/VT and PDF/X > geospatial reference information
	- > list or extract file attachments
- 
- > layer names, page labels, article threads > annotation details
- 
- ► list comments along with the reviewer's name<br>► digital signature details: name of signature field, signed/un-<br>signed, name of signer, PAdES<br>► extract ICC output intent profiles from PDF/X or PDF/A docu-
- ments > Block properties for PDFlib Personalization Server (PPS)
- > JavaScript on document, page, annotation, or field level > retrieve XML invoice data from ZUGFeRD documents > properties of PDF Packages/Portfolios

- **Supported Input**
- pCOS supports all flavors of PDF input: ► all PDF versions up to Acrobat DC, i.e. PDF 1.7 (ISO 32000-1) up to
- extension level 8 as well as PDF 2.0 (ISO 32000-2) > encrypted documents (password may be required) > damaged PDF input documents are repaired if possible
- 

## **Output Formats** pCOS can create output for different purpos

- > plain text output
- 
- → Unicode text output in UTF-8 or UTF-16 formats<br>→ tabular output for processing with a spreadsheet or database<br>\* binary data, e.g. ICC profiles or file attachments<br>► user-defined output formats for custom post-processing

## **pCOS Paths: Simple Syntax for PDF Objects**

Instead of getting bogged down by complex tree structures, e.g.<br>for bookmarks or form fields, you can easily access PDF objects by<br>using the simple pCOS path syntax. It offers convenient shortcuts<br>for accessing commonly us

## **pCOS Library or Command-Line Tool?**

pCOS is available as a programming library (component) for many<br>development environments, and as a command-line tool for bach<br>operations. Note that the pCOS command-line tool is included only<br>in the PDFlib PLOP and PLOP DS

## **The pCOS Programming Interface is used...**

...for integration into desktop or server applications. Simple examples<br>ples for using the library with all supported language bindings are<br>included in the product packages. Many more examples are avail-<br>able in the pCOS C

## **The pCOS Command-Line Tool is suited...**

...for batch processing PDF documents. It doesn't require any<br>programming, but offers powerful command-line options which<br>can be used to integrate it into complex workflows. The pCOS<br>command-line tool extends the features

- > simple retrieval of common PDF elements, such as bookmarks,
- annotations, metadata, form fields, etc.<br>► extended mode for querying more complex objects and custom-<br>izing the output format<br>► extract data items such as file attachments, ICC profiles, etc.
- > emit information as comma-separated values or a user-defined format for import into a spreadsheet or database
- > recursion feature for dumping composite PDF objects such as dictionaries and arrays

## **Evaluation**

 $\overline{1}$ 

 $\overline{\phantom{a}}$ 

All products which contain the pCOS interface are available for evaluation. Fully functional evaluation versions including docu-mentation and samples are available on our Web site.

# *<b>PDFlib*

For more information please contact:

**Contact**

**About PDFlib GmbH**

**PDFlib GmbH** Franziska-Bilek-Weg 9, 80339 München, Germany phone +49 • 89 • 452 33 84-0 www.pdflib.com sales@pdflib.com

Fully functional evaluation versions are available on our Web site.

PDFlib GmbH is completely focused on PDF technology. Cust ers are using our products since 1997. In 2006 we were one of the founding members of the PDF Association (formerly PDF/A Competence Center). The company closely follows development and market trends such as ISO standards for PDF. PDFlib GmbH products are distributed all over the world with major markets in Europe, North America and Japan.

 $\overline{1}$ 

 $\overline{1}$ 

**Rock-solid Products**

**d** and Simpl

**PDFlib all over the World**

**Professional Support**

**Benefits of using PDFlib Software**

Tens of thousands of programmers worldwide are working with<br>our software. PDFlib meets all quality and performance require-<br>ments for server deployment. All PDFlib products are suitable for<br>robust 24x7 server deployment an

 $\overline{1}$ 

PDFlib products are incredibly fast – up to thousands of pages per second. The programming interface is straightforward and easy to learn.

Our products support all international languages as well as Uni-code. They are used by customers in all parts of the world.

If there's a problem, we will try to help. We offer commercial sup-<br>port to meet the requirements of your business-critical applica-<br>tions. By adding support you will have access to the latest versions, and have guaranteed response times should any problems arise.

Licensing<br>We offer various licensing programs for server licenses, integration<br>and site licenses, and source code licenses. Support contracts for<br>extended technical support with short response times and free<br>updates are al